# Лекция 9 Менеджеры контекстов Продвинутая работа с атрибутами

13 апреля 2017 г.

# <span id="page-1-0"></span>[Менеджеры контекстов](#page-1-0)

...

#### with open('some-file.txt') as f:

- При выходе из контекста файл закрывается
- В т.ч. при исключениях

...

with open('some-file.txt') as f:

- При выходе из контекста файл закрывается
- В т.ч. при исключениях

ореп возвращает специальный объект — *context manager*.

Пример менеджера контекста

```
class Context(object):
    def enter (self):
        print '_enter_()'
    def _{-}exit_{-}(self, <...>):
        print '<sub>__</sub>exit_()'
```

```
with Context():
    print "Inside context."
```

```
_{-}enter_{-}()
Inside context.
_{ext} ()
```
#### Переменная контекста

...

```
class Context(object):
   def __enter__(self):
       print '_enter_()'
       return 'Some data'
```

```
with Context() as x:
    print "Inside context, x =", x
```

```
_{-}enter_{-}()
Inside context, x = Some data
_{-}exit_{-}()
```
#### Инициализация контекста

```
class Context(object):
   def __init__(self):
       print '_init_()'
```
...

#### Инициализация контекста

```
class Context(object):
    def __ init (self):
        print \prime init ()'
    ...
with Context() as x:
    print "Inside context, x =", x
__init__()
_{-}enter_{-}()
Inside context, x = Some data
_{ext} ()
```
#### Исключения и контексты

```
class Context(object):
```

```
...
def __exit__(self, exc_type, exc_val,
             exc_tb):
    print '_exit ({\{\},\{\})\}'.format(
        exc_type.__name__, exc_val)
```

```
with Context() as x:
    print "Inside context, x =", x
    raise RuntimeError("Smth is wrong")
```
Исключения и контексты

```
with Context() as x:
    print "Inside context, x =", x
    raise RuntimeError("Smth is wrong")
```

```
__init__()
_{-}enter_{-}()
Inside context, x = Some data
__exit__(RuntimeError, Smth is wrong)
Traceback (most recent call last):
  \langle \ldots \rangleRuntimeError: Smth is wrong
```
Пример: остановка исключений

```
class Context(object):
    def __init__(self, stop_exception):
        print '_init_()'
        self.stop_exception = stop_exception
    def __enter__(self):
        print '__enter__()'
        return 'Some data'
    def __exit__(self, exc_type, exc_val,
                 exc th):
        print '_exit ({\{\},\{\})\}'.format(
            exc_type.__name__, exc_val)
        return self.stop_exception
```
Пример: остановка исключений

```
with Context(False) as x:
    print "Inside context, x =", x
    raise RuntimeError("Smth is wrong")
```

```
__init__()
__enter__()
Inside context, x = Some data
__exit__(RuntimeError, Smth is wrong)
\langle \ldots \rangleRuntimeError: Smth is wrong
```

```
with Context(True) as x:
    print "Inside context, x =", x
    raise RuntimeError("Smth is wrong")
```

```
_{-}enter_{-}()
Inside context, x = Some data
__exit__(RuntimeError, Smth is wrong)
```
Контекст без обработки исключений

```
class Context(object):
    def __exit_(self, exc_type,
                  exc_val, exc_tb):
        print '<sub>__</sub>exit<sub>__</sub>({}, {})'.format(
             exc_type, exc_val)
with Context(True) as x:
    print "Inside context, x =", x
__init__()
enter ()
Inside context, x = Some data
__exit__(None, None)
```
# Пример: временный файл

- Существует только внутри контекста
- Можно читать и писать

(есть стандартный модуль tempfile)

#### Использование временного файла

```
with TmpFile('some-dir/') as path:
    with open(path, 'w') as fout:
        fout.write('Some stuff.')
        ...
    ...
    with open(path) as fin:
        \ldots = fin.read()
```
#### Временный файл

```
class TmpFile(object):
    def __init__(self, folder):
        self.folder = folder
    def __enter__(self):
        name = generate_name()
        self.path = os.path.join(self.folder,
                                  name)
        # create empty file
        with open(name, 'w'): pass
        return self.path
    def __exit__(self, exc_type,
                 exc_value, exc_tb):
        os.remove(self.path)
```
<span id="page-17-0"></span>[Операторы доступа к атрибутам](#page-17-0)

Зачем нужны операторы доступа

#### Операторы доступа к атрибутам

- a.x # read
- $a.y = \ldots$  # write

Примеры использования

- Не нужно всегда писать функции чтения и записи для всех атрибутов (если атрибут нужно будет превратить в метод, он все равно сможет «притворяться» атрибутом)
- Псевдо-атрибуты (для которых данные не хранятся, но вычисляются)

\_\_getattr\_\_(self, name)

- Срабатывает при чтении атрибута (a.x)
- Не вызывается, если атрибут существует
- Получает на вход имя атрибута

\_\_getattr\_\_(self, name)

- Срабатывает при чтении атрибута (a.x)
- Не вызывается, если атрибут существует
- Получает на вход имя атрибута
- Должен вернуть его значение или сгенерировать AttributeError

\_\_getattr\_\_(self, name)

- Срабатывает при чтении атрибута (a.x)
- Не вызывается, если атрибут существует
- Получает на вход имя атрибута
- Должен вернуть его значение или сгенерировать AttributeError
- Может использовать внутри другие атрибуты
- (Методы тоже атрибуты)

```
class A(object):
    def __init__(self):
        self.x = 1def __getattr__(self, name):
        return self.x + 1
a = A()print a.x
print a.y, a.z, a.qwerty
1
```
Эмуляция отсутствия атрибута

```
class A(object):
    def __init__(self):
        self.\nbase = 1def __getattr__(self, name):
        if name == 'doubled':
            return self.base * 2
        else:
            raise AttributeError(
                "Attribute not found.")
```
Эмуляция отсутствия атрибута

$$
a = A()
$$
  
print a.base, a.doubled

1 2

print a.other

AttributeError: Attribute not found.

\_\_setattr\_\_(self, name, value)

- Вызывается при изменении атрибута  $(a.x = ...)$
- Если определен, то вызывается всегда
- Получает на вход имя атрибута и значение

\_\_setattr\_\_(self, name, value)

- Вызывается при изменении атрибута  $(a.x = ...)$
- Если определен, то вызывается всегда
- Получает на вход имя атрибута и значение
- Может изменять другие атрибуты через  $super(C, self)$ . setattr  $()$

```
class A(object):
    def __ init (self):
        self.x = 1def __setattr__(self, name, value):
        super(A, self).__setattr__(
            'x', value)
```

```
a = A()print a.x
a.y = 2print a.x
```
1  $\overline{2}$ 

print a.y

AttributeError: 'A' object has no attribute 'y'

\_\_getattribute\_\_(self, name)

- Срабатывает при чтении атрибута  $(a.x)$
- Если определен, то вызывается всегда
- Получает на вход имя атрибута
- Должен вернуть его значение или создать AttributeError

\_\_getattribute\_\_(self, name)

- Срабатывает при чтении атрибута (a.x)
- Если определен, то вызывается всегда
- Получает на вход имя атрибута
- Должен вернуть его значение или создать AttributeError
- Может получать другие атрибуты через super(C, self).\_\_getattribute\_\_()

\_\_getattribute\_\_(self, name)

- Срабатывает при чтении атрибута (a.x)
- Если определен, то вызывается всегда
- Получает на вход имя атрибута
- Должен вернуть его значение или создать AttributeError
- Может получать другие атрибуты через super(C, self).\_\_getattribute\_\_()
- Исключение методы  $-$ \*-
- $\bullet$  (Более сложный вариант \_\_getattr\_)

```
class A(object):
    def __init__(self):
        self.x = 1def __getattribute__(self, name):
        return (super(A, self).
            getattribute (\prime x') + 1)
```
 $a = A()$ print a.x print a.y

```
class A(object):
    def __init__(self):
        self.x = 1def __getattribute__(self, name):
        return (super(A, self).
            getattribute (\prime x') + 1)
```
 $a = A()$ print a.x print a.y

2 2

# Доступ к атрибутам

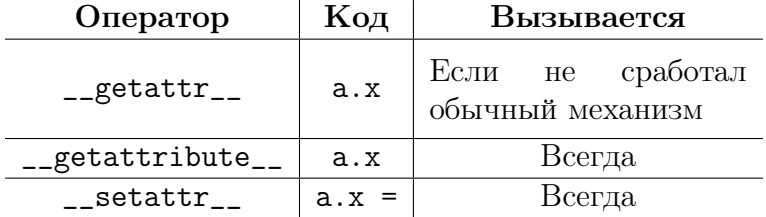

### Доступ по имени

Работа с атрибутами, имя которых хранится как строка.

```
c = SomeClass( \ldots )
```

```
getattr(c, 'someattr')
# equivalent to
c.someattr
```

```
setattr(c, 'someattr', 1234)
# equivalent to
c.someattr = 1234
```

```
# is attribute present? (uses getattr)
hasattr(c, 'someattr')
```
<span id="page-36-0"></span>[«Модификаторы» доступа](#page-36-0)

# Типы атрибутов

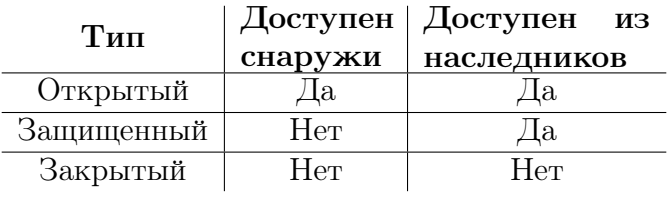

# Модификаторы доступа в Python

Всегда есть доступ до всех атрибутов.

Специальные обозначения для закрытых и защищенных атрибутов.

- Нет «защиты от дурака»
- Есть защита от ошибок
- Полезно в некоторых программах (отладка, текстовые редакторы)

Защищенные атрибуты

Обозначаются префиксом \_

```
class A(object):
   def \_init(self):self.normal_attribute = 0
        self._protected_attribute = 0
```
Защищенные атрибуты

Обозначаются префиксом \_

```
class A(object):
    def \_init\_(self):self.normal_attribute = 0
        self._protected_attribute = 0
```
Доступ изнутри

По имени (так же, как для открытых атрибутов) Доступ извне

- По имени (так же, как для открытых атрибутов)
- Легко заметен в коде
- Обнаруживается редакторами и чекерами

# Закрытые атрибуты

Обозначаются префиксом \_\_

...

```
class A(object):
    def __init__(self):
        self.normal_attribute = 0
        self._protected_attribute = 0
        self._ private_attribute = 0
```

```
def __private_method(self):
```
# Закрытые атрибуты

Обозначаются префиксом \_\_

...

```
class A(object):
    def __init__(self):
        self.normal_attribute = 0
        self._protected_attribute = 0
        self._ private_attribute = 0
```

$$
\verb|def _=private\_method(self):|\\
$$

Проблема: как получить доступ, если в классе-наследнике есть такое же имя?

# Декорирование имен

```
class C(object):
    def public_method(self):
        pass
    def __private_method(self):
        pass
```
# Декорирование имен

```
class C(object):
    def public_method(self):
        pass
    def __private_method(self):
        pass
print dir(C)
```

```
['_C__private_method',
 ...,
 ',\_dot{\eqno}, ',\_dot{\eqno}...,
 'public_method']
```
Закрытые атрибуты

```
class CLASSNAME(object):
    __ATTRIBUTENAME = 0
```
Доступ изнутри

 $\bullet$  **ATTRIBUTENAME** 

Доступ извне

- \_CLASSNAME\_\_ATTRIBUTENAME
- Легко заметен в коде
- Обнаруживается редакторами и чекерами

# Обзор обозначений

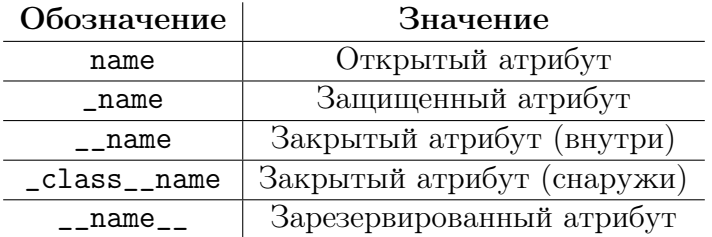

<span id="page-47-0"></span>[Оформление атрибутов](#page-47-0)

```
class Parrot(object):
    def __init__(self):
        self.voltage = 1000
```

```
class Parrot(object):
    def __init__(self):
        self.voltage = 1000
p = Parrot()
p.voltage = 'qwerty'
```

```
class Parrot(object):
    def __init__(self):
        self.voltage = 1000
p = Parrot()
p.voltage = 'gwerty'
```
(−) Класс не узнает, что его атрибут изменили. (−) Пользователь не узнает, что ошибся.

```
class Parrot(object):
    def __init__(self):
        self.voltage = 1000
p = Parrot()
p.voltage = 'gwerty'
```
(−) Класс не узнает, что его атрибут изменили. (−) Пользователь не узнает, что ошибся. (+) Быстро писать.

Сложное оформление атрибутов

```
class Parrot(object):
    def __init__(self):
        self._{-}voltage = 1000
```

```
def voltage(self):
    return self.__voltage
```
Сложное оформление атрибутов

```
class Parrot(object):
    def __ init (self):
        self._{-}voltage = 1000
```

```
def voltage(self):
    return self.__voltage
```
- (+) Атрибут защищен
- (−) Нельзя изменять
- (−) voltage() вместо voltage

Переопределение оператора «.»

```
class Parrot(object):
    def __init__(self):
        self._{-}voltage = 1000
```
Переопределение оператора «.»

```
class Parrot(object):
    def __init__(self):
        self._{-}voltage = 1000
    def __getattr__(self, name):
        if name == 'voltage':
            return self.__voltage
        raise AttributeError(
            name + ' not found')
```
Переопределение оператора «.»

```
class Parrot(object):
    def __ init (self):
        self.__voltage = 1000
    def __getattr__(self, name):
        if name == 'voltage':
            return self.__voltage
        raise AttributeError(
            name + ' not found')
    def __setattr__(self, name, value):
        if name == 'voltage':
            assert isinstance(value, int)
            self.__voltage = value
        else:
            super(Parrot, self).__setattr__(
                name, value)
```

```
class Parrot(object):
    def __init__(self):
        self._{-}voltage = 1000
```
class Parrot(object): def \_\_init\_\_(self):  $self._$  voltage = 1000

def \_\_get\_voltage(self): return self.\_\_voltage

def \_\_set\_voltage(self, value): assert isinstance(value, int) self.\_\_voltage = value

class Parrot(object): def \_\_ init (self):  $self._$  voltage = 1000 def \_\_get\_voltage(self): return self.\_\_voltage def \_\_set\_voltage(self, value): assert isinstance(value, int) self.\_\_voltage = value voltage = property( \_\_get\_voltage, \_\_set\_voltage)

class Parrot(object): def \_\_ init (self):  $self._$  voltage = 1000 def \_\_get\_voltage(self): return self.\_\_voltage def \_\_set\_voltage(self, value): assert isinstance(value, int) self.\_\_voltage = value voltage = property( \_\_get\_voltage, \_\_set\_voltage)

Также можно передать: функцию удаления, документацию.

```
class Parrot(object):
    def __init__(self):
        self._{-}voltage = 1000
```

```
@property
def voltage(self):
    """Get the current voltage."""
    return self.__voltage
```

```
class Parrot(object):
    def __init__(self):
        self._ voltage = 1000
```

```
@property
def voltage(self):
    """Get the current voltage."""
    return self.__voltage
```

```
@voltage.setter
def voltage(self, value):
    assert isinstance(value, int)
    self.__voltage = value
```

```
class Parrot(object):
    def __init__(self):
        self._ voltage = 1000
    @property
    def voltage(self):
        """Get the current voltage."""
        return self.__voltage
    @voltage.setter
    def voltage(self, value):
        assert isinstance(value, int)
```

```
self.__voltage = value
```
(Только new-style классы)

# Порядок разрешения имен

 $c = C()$ 

$$
\tt c.foo
$$

- Поискать атрибут через дескрипторы в C
- Поискать атрибут через дескрипторы в родителях C
- Поискать атрибут в  $c.-$ \_dict\_\_
- Поискать атрибут в  $C.-$ dict<sub>--</sub>
- Поискать атрибут в классах-родителях C
- raise AttributeError

(дескрипторы создаются декоратором property)